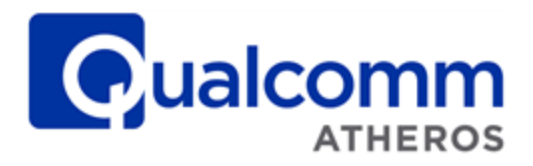

### *WCNSS Android Parameters*

#### *Configuration Guide*

*80-Y0476-5 Rev. D*

**Submit technical questions at: [https://support.cdmatech.com](https://support.cdmatech.com/)**

#### **Confidential and Proprietary – Qualcomm Atheros, Inc.**

**NO PUBLIC DISCLOSURE PERMITTED:** Please report postings of this document on public servers or websites to: [DocCtrlAgent@qualcomm.com.](mailto:%20DocCtrlAgent@qualcomm.com)

**Restricted Distribution:** Not to be distributed to anyone who is not an employee of either Qualcomm or its subsidiaries without the express approval of Qualcomm's Configuration Management.

Not to be used, copied, reproduced, or modified in whole or in part, nor its contents revealed in any manner to others without the express written permission of Qualcomm Atheros, Inc.

Qualcomm is a registered trademark of QUALCOMM Incorporated. Atheros is a registered trademark of Qualcomm Atheros, Inc. Android is a trademark of Google Inc. Bluetooth word mark and logos are registered trademarks owned by Bluetooth SIG, Inc. All other registered and unregistered trademarks are the property of QUALCOMM Incorporated, Qualcomm Atheros, Inc., or their respective owners and used with permission. Registered marks owned by QUALCOMM Incorporated and Qualcomm Atheros, Inc. are registered in the United States and may be registered in other countries.

This technical data may be subject to U.S. and international export, re-export, or transfer ("export") laws. Diversion contrary to U.S. and international law is strictly prohibited.

> **Qualcomm Atheros, Inc. 1700 Technology Drive San Jose, CA 95110 U.S.A.**

**© 2013-2014 Qualcomm Atheros, Inc.**

#### **Revision history**

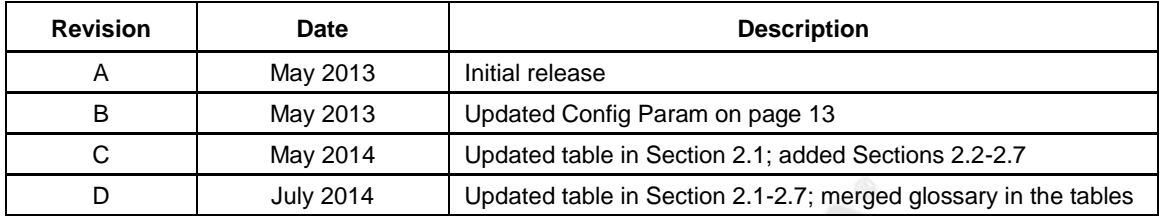

## **Contents**

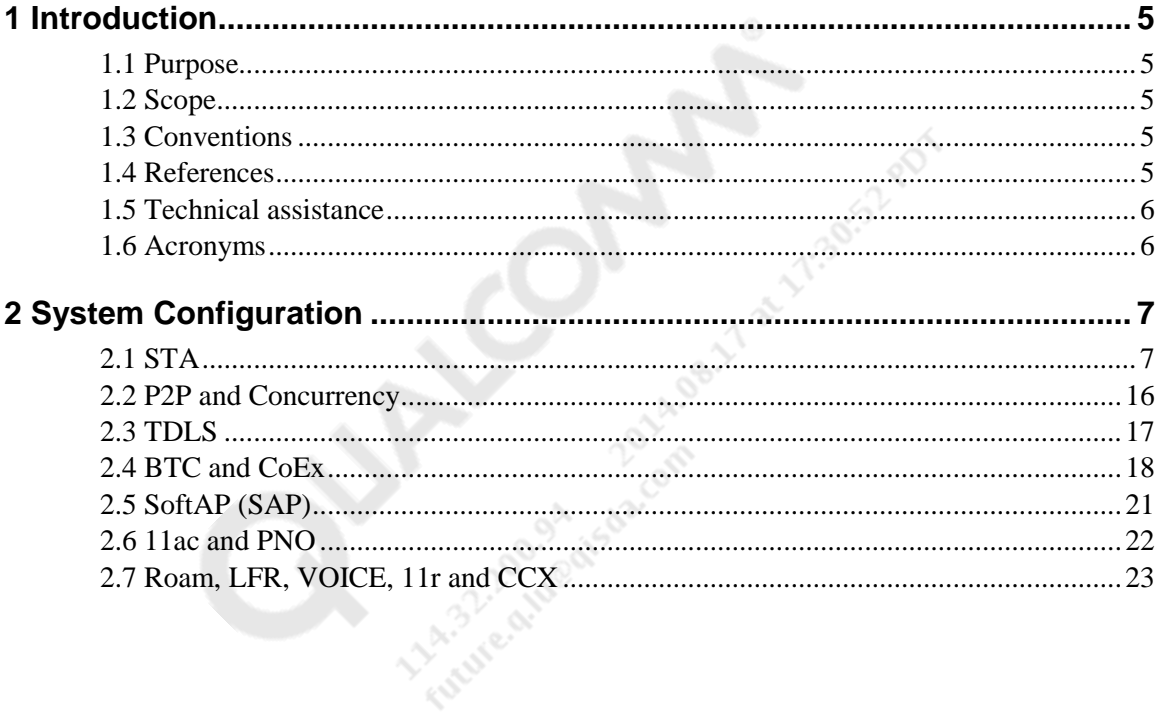

#### **Tables**

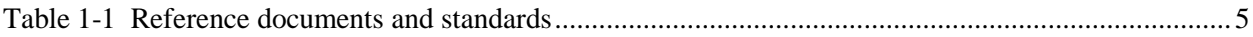

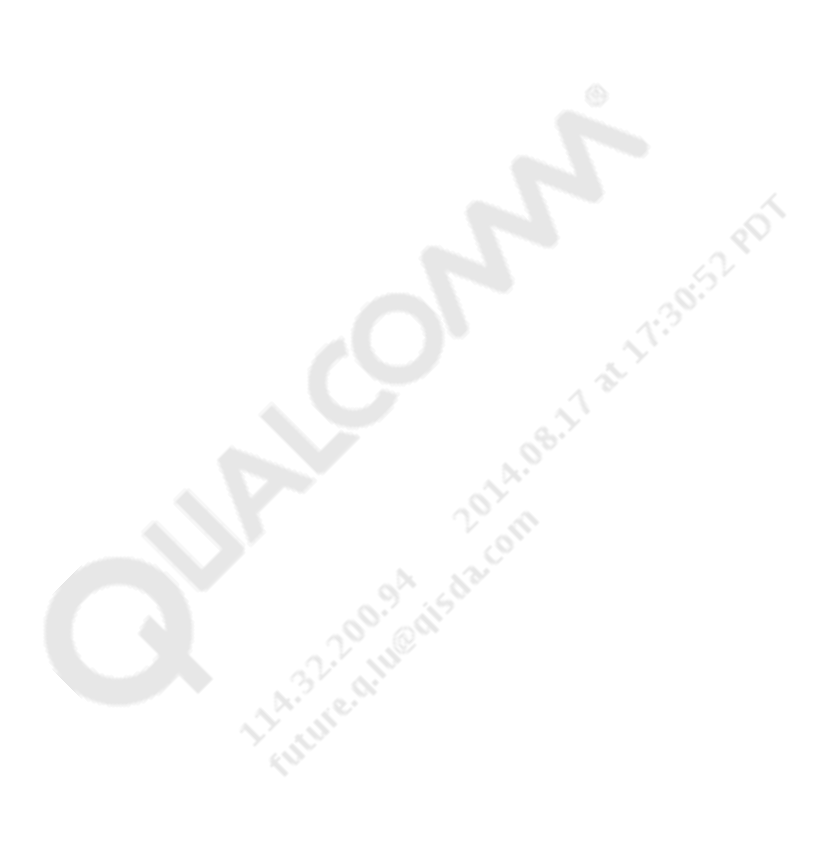

## <span id="page-4-0"></span>**1** Introduction

#### <span id="page-4-1"></span>**1.1 Purpose**

This document describes how to configure and operate the Qualcomm® WCNSS host device driver on the Android platform and the Qualcomm MSM8960/8974 solution.

#### <span id="page-4-2"></span>**1.2 Scope**

This document is intended for customers who use or who plan to use the WCNSS solution in their Android phone designs.

#### <span id="page-4-3"></span>**1.3 Conventions**

Function declarations, function names, type declarations, and code samples appear in a different font, e.g., #include.

#### <span id="page-4-4"></span>**1.4 References**

Reference documents, which may include Qualcomm documents, standards, and resources, are listed in [Table 1-1.](#page-4-5) Reference documents that are no longer applicable are deleted from this table; therefore, reference numbers may not be sequential.

<span id="page-4-8"></span><span id="page-4-7"></span><span id="page-4-6"></span>

| Ref.             | <b>Document</b>                                                                                                    |                              |
|------------------|----------------------------------------------------------------------------------------------------|------------------------------|
| Qualcomm         |                                                                                                    |                              |
| Q <sub>1</sub>   | <b>Application Note: Software Glossary for Customers</b>                                                                                               | CL93-V3077-1                 |
| Q2               | <b>WCNSS Android Configuration Guide</b>                                                                                                    | 80-N8140-1                   |
| Q <sub>3</sub>   | WCN36X0(A) Training WLAN Tx CLPC Characterization<br><b>Using QSPR Tools</b>                                                                           | 80-WL300-25                  |
| Q4               | QCA WCN36x0 WLAN Power Optimization Guide                                                                                                    | 80-Y0513-3                   |
| Q5               | OCA WCN36x0 Software Architecture                                                                                                    | 80-Y0513-1                   |
| <b>Standards</b> |                                                                                                    |                              |
| S <sub>1</sub>   | Part 11: Wireless LAN Medium Access Control (MAC) and<br>Physical Layer (PHY) Specifications Amendment 4:<br><b>Enhancements for Higher Throughput</b> | IEEE P802.11n/D7.0, Sep 2008 |
| S <sub>2</sub>   | Codes for the Representation of Names of Countries and<br>Their Subdivisions - Part 1: Country Codes                                                   | ISO/IEC 3166-1               |

<span id="page-4-5"></span>**Table 1-1 Reference documents and standards**

#### <span id="page-5-0"></span>**1.5 Technical assistance**

For assistance or clarification on information in this guide, submit a case to Qualcomm CDMA Technologies a[t https://support.cdmatech.com/.](https://support.cdmatech.com/)

If you do not have access to the CDMATech Support Service website, register for access or send email to [support.cdmatech@qualcomm.com.](mailto:support.cdmatech@qualcomm.com)

#### <span id="page-5-1"></span>**1.6 Acronyms**

For definitions of terms and abbreviations, see [Q1.](#page-4-6)

# <span id="page-6-0"></span>**2** System Configuration

#### <span id="page-6-1"></span>**2.1 STA**

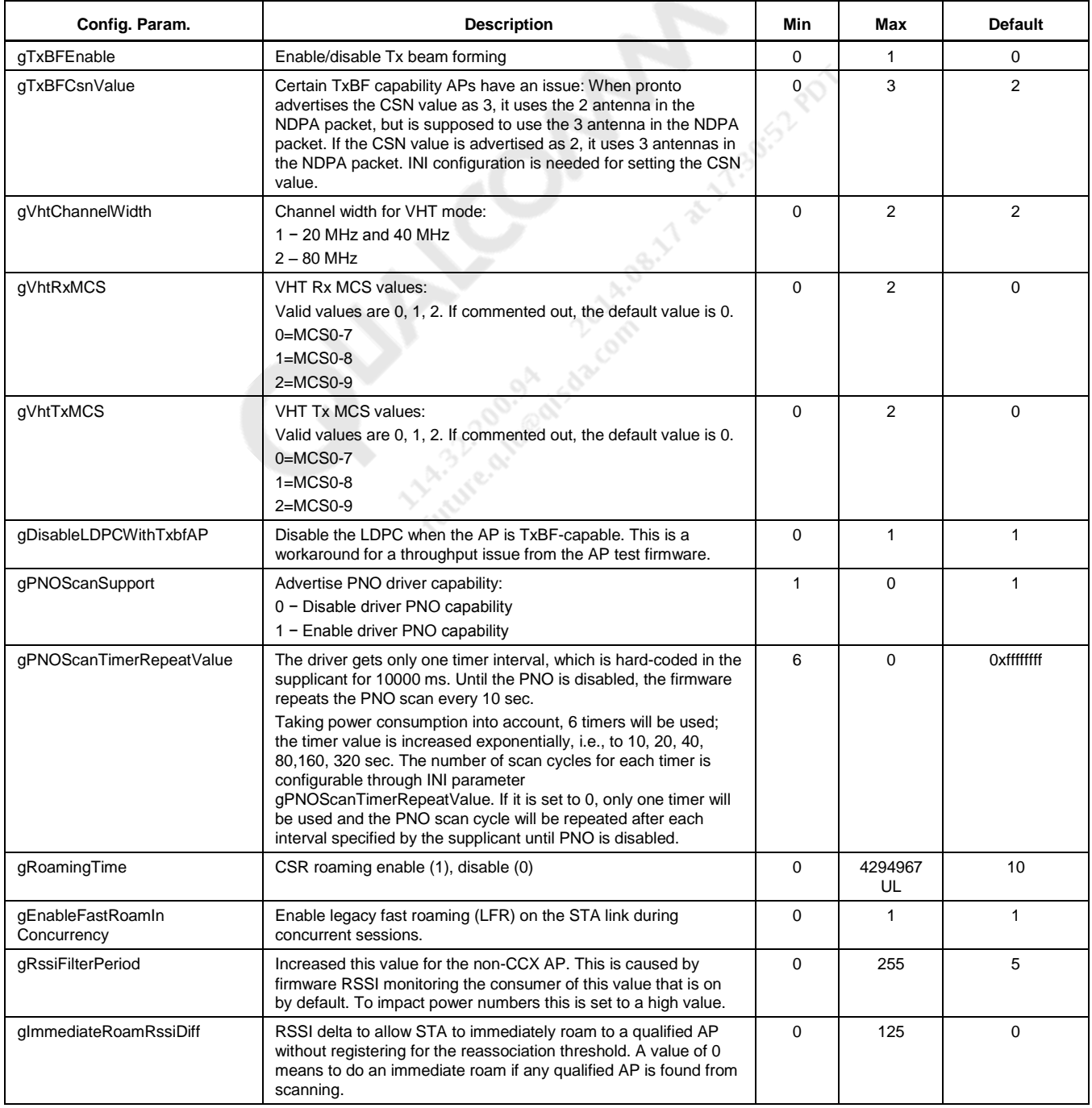

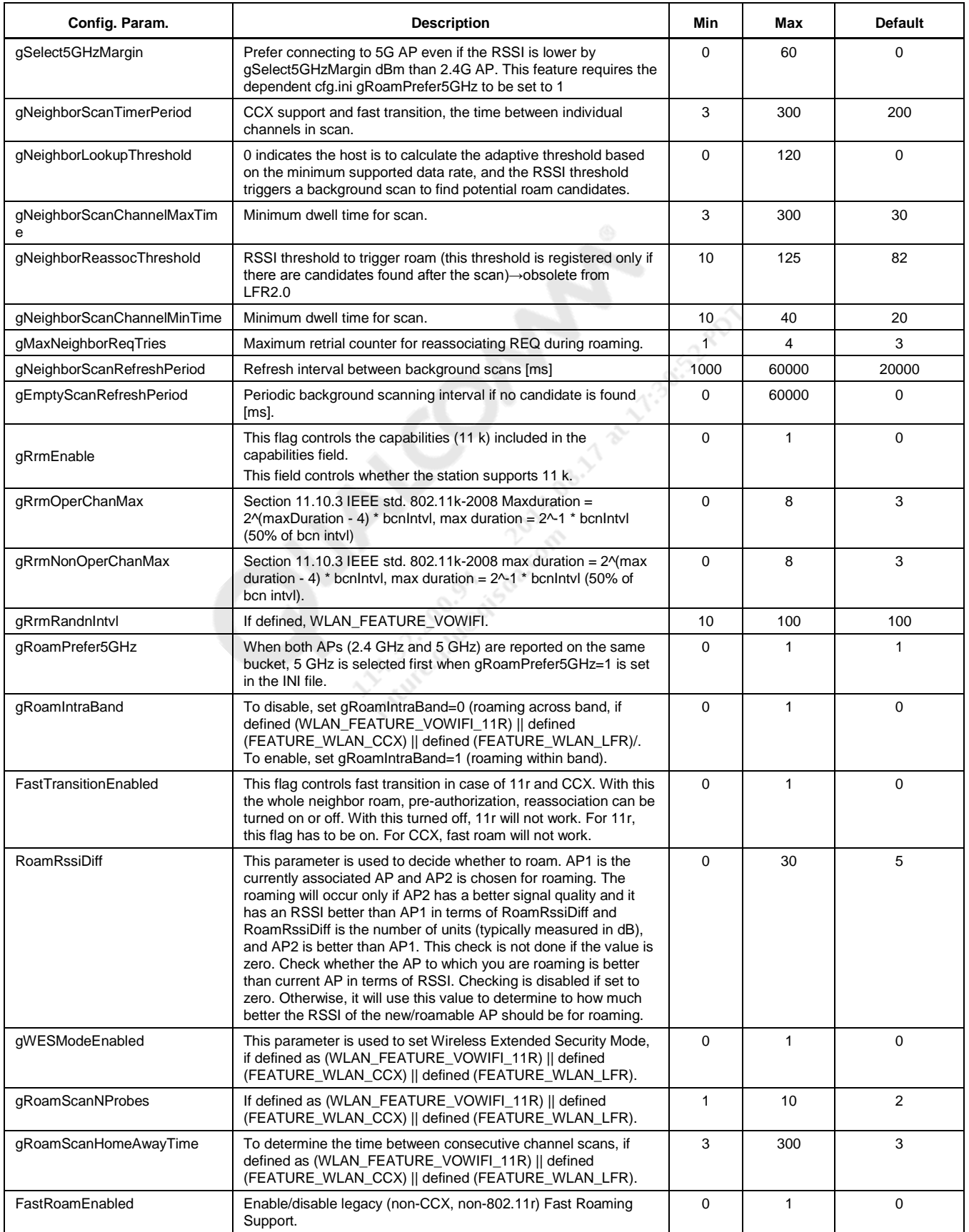

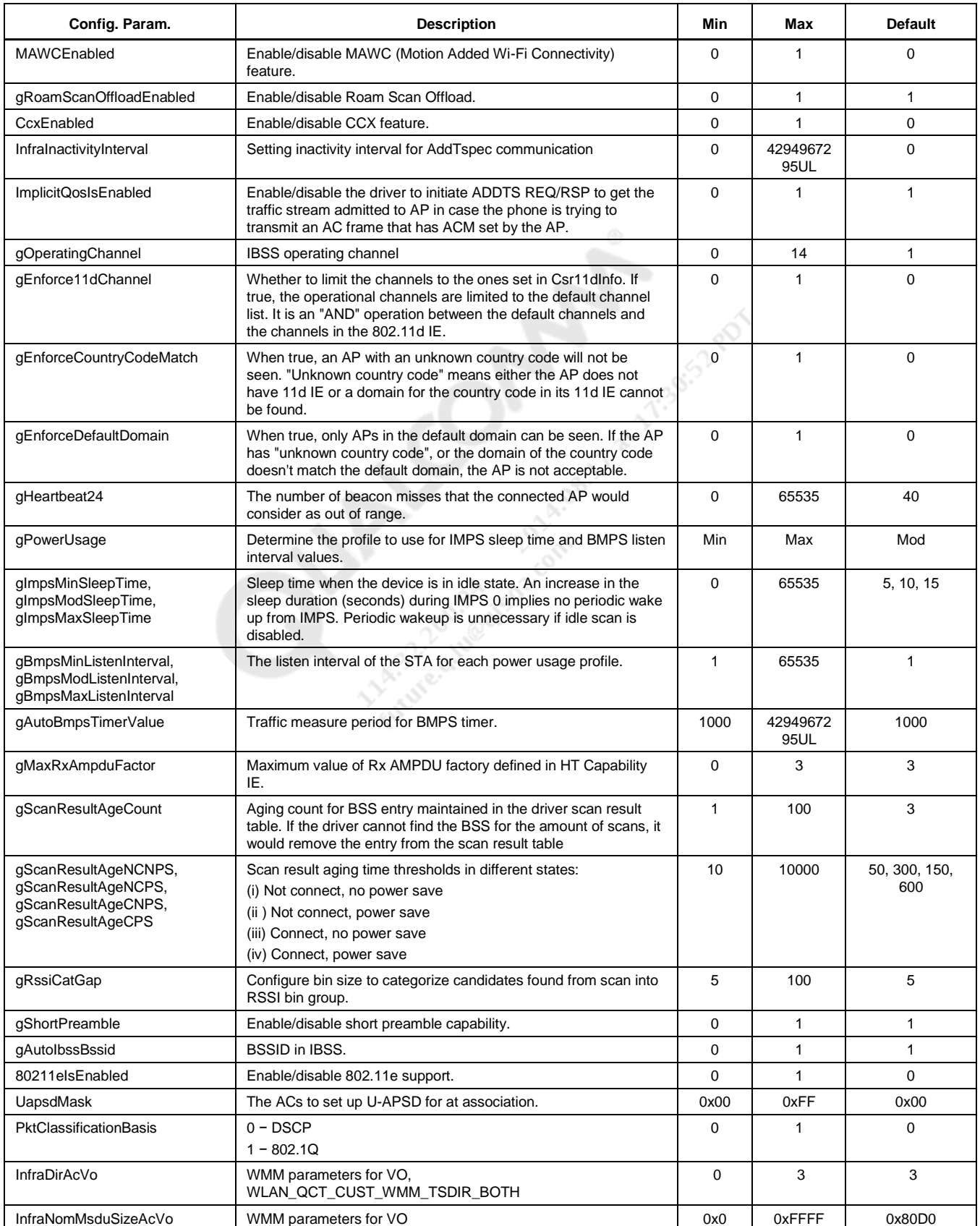

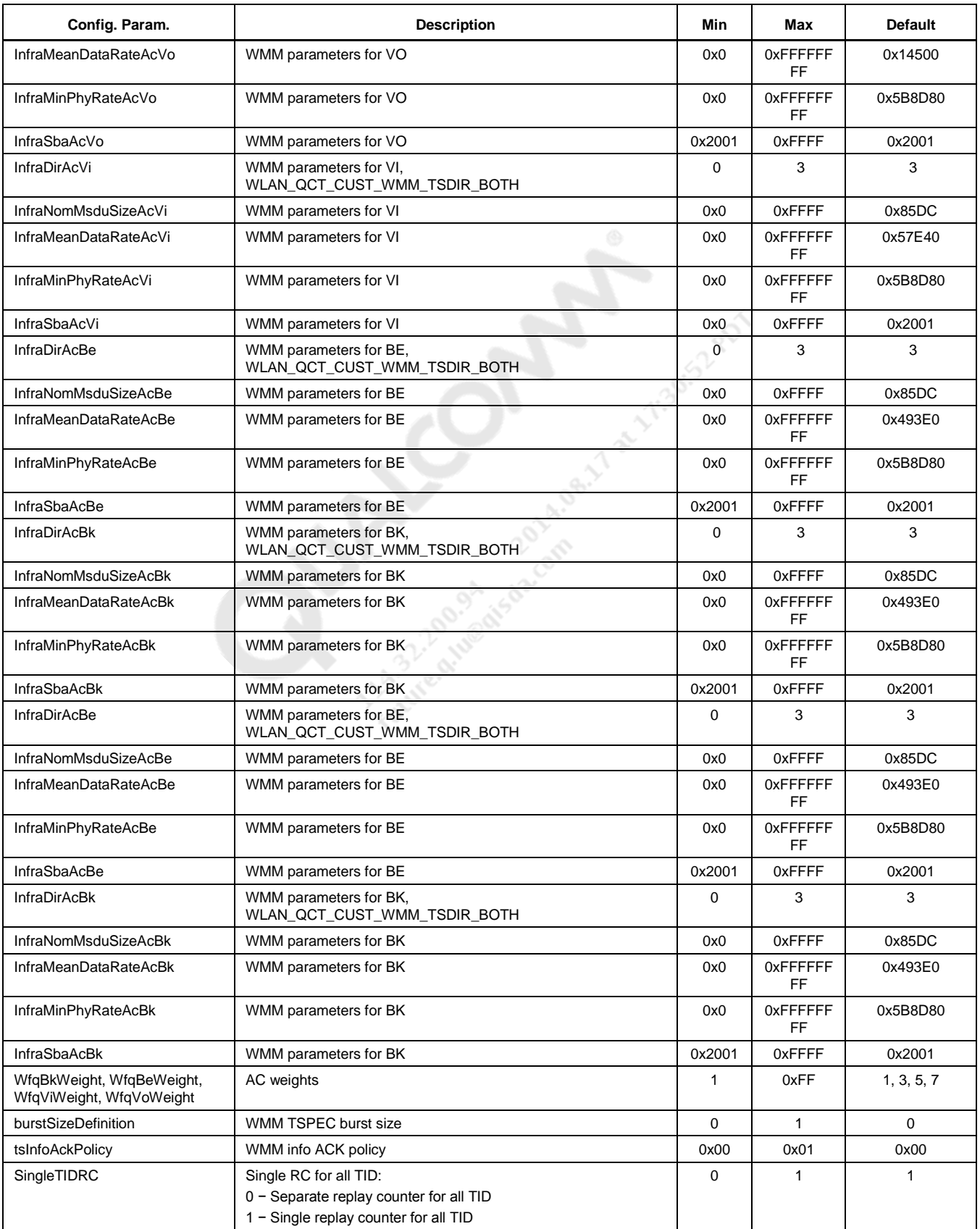

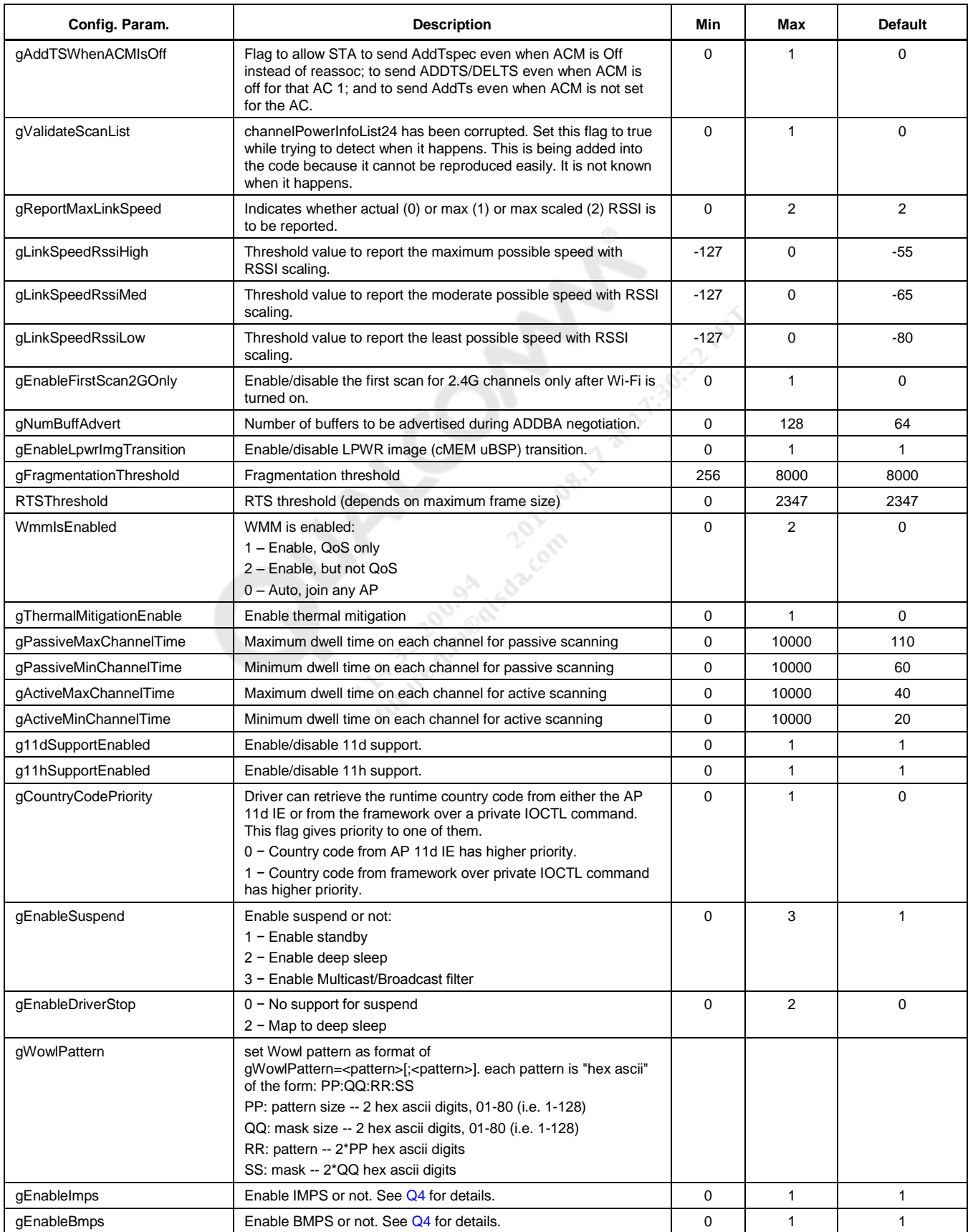

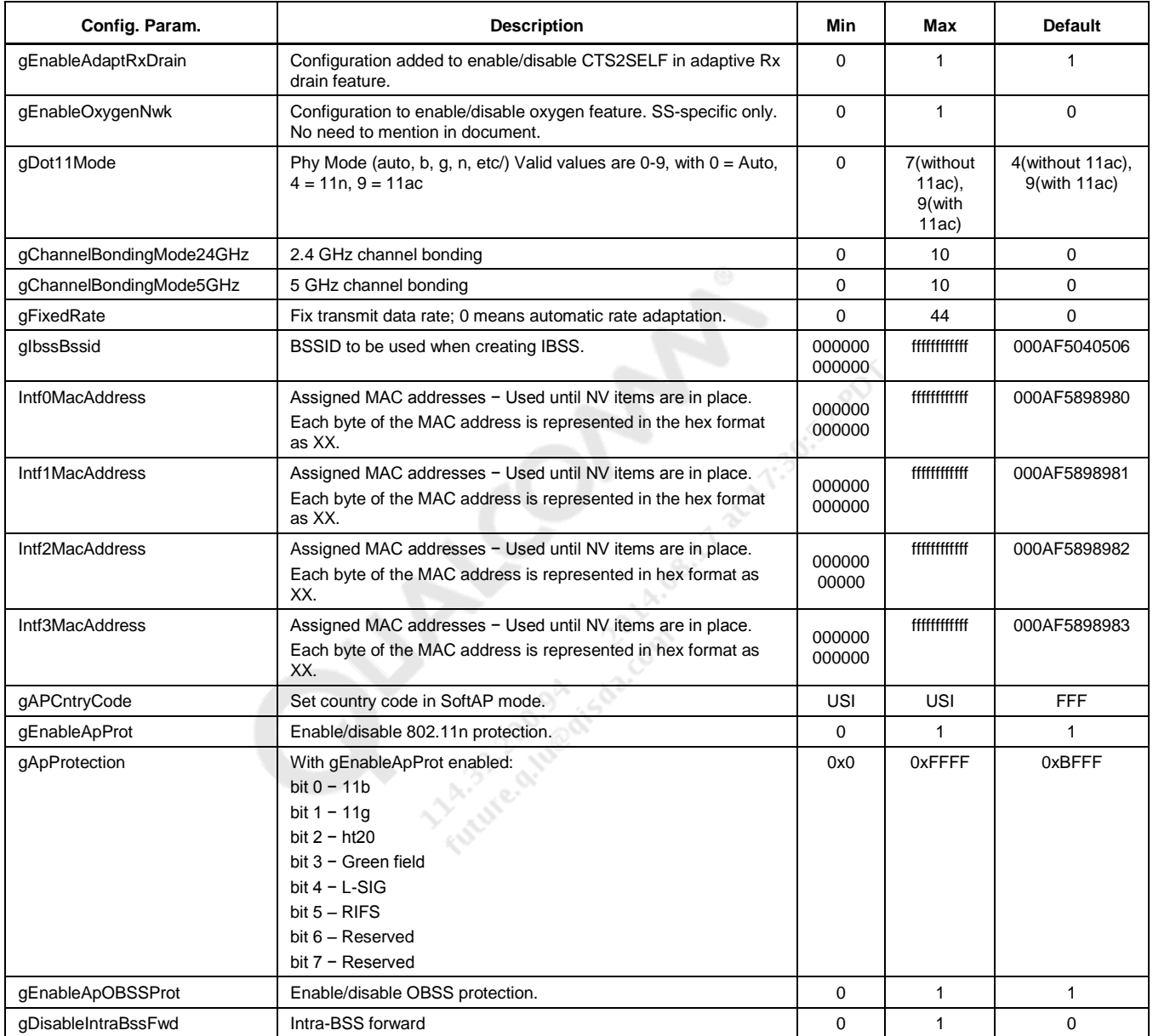

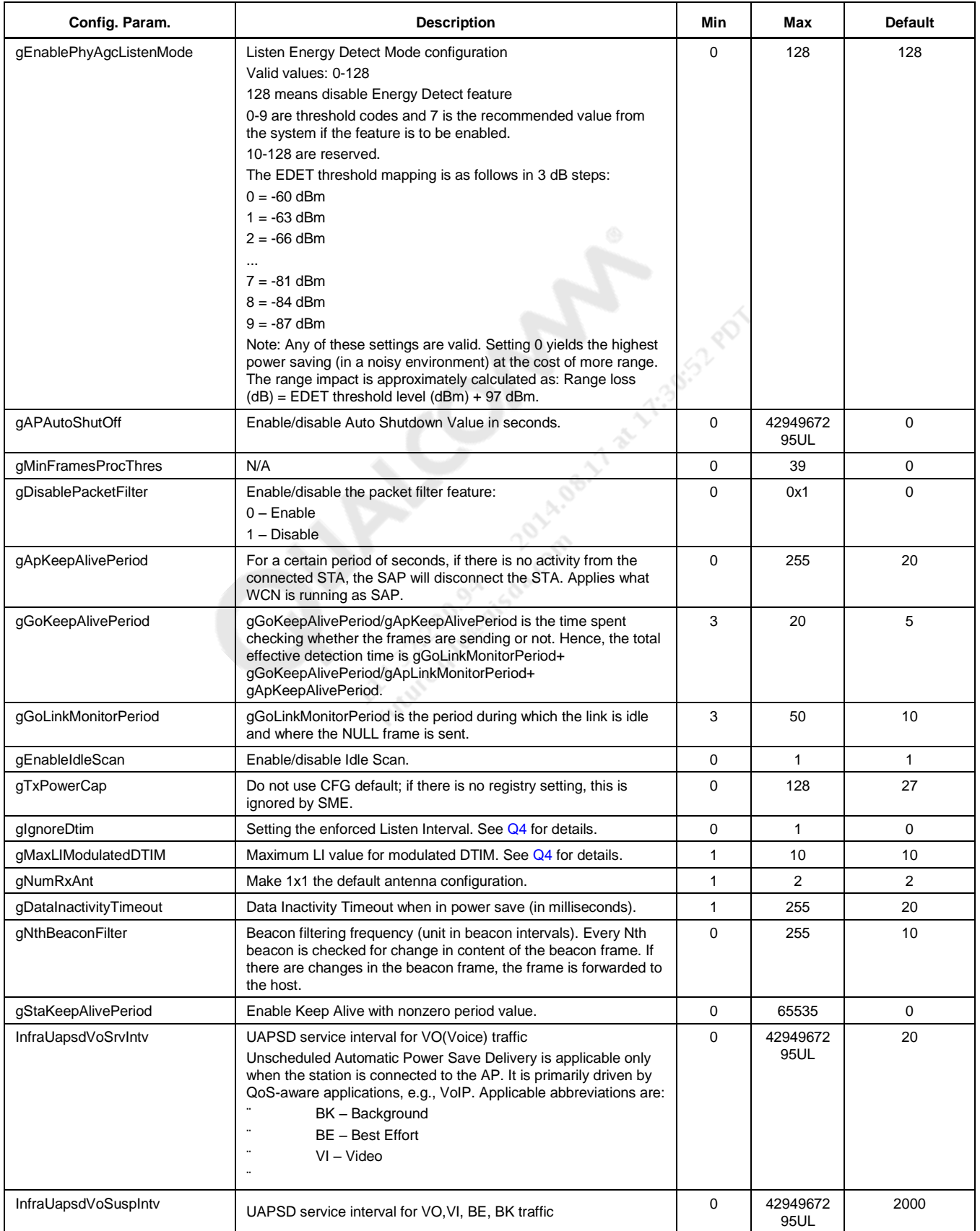

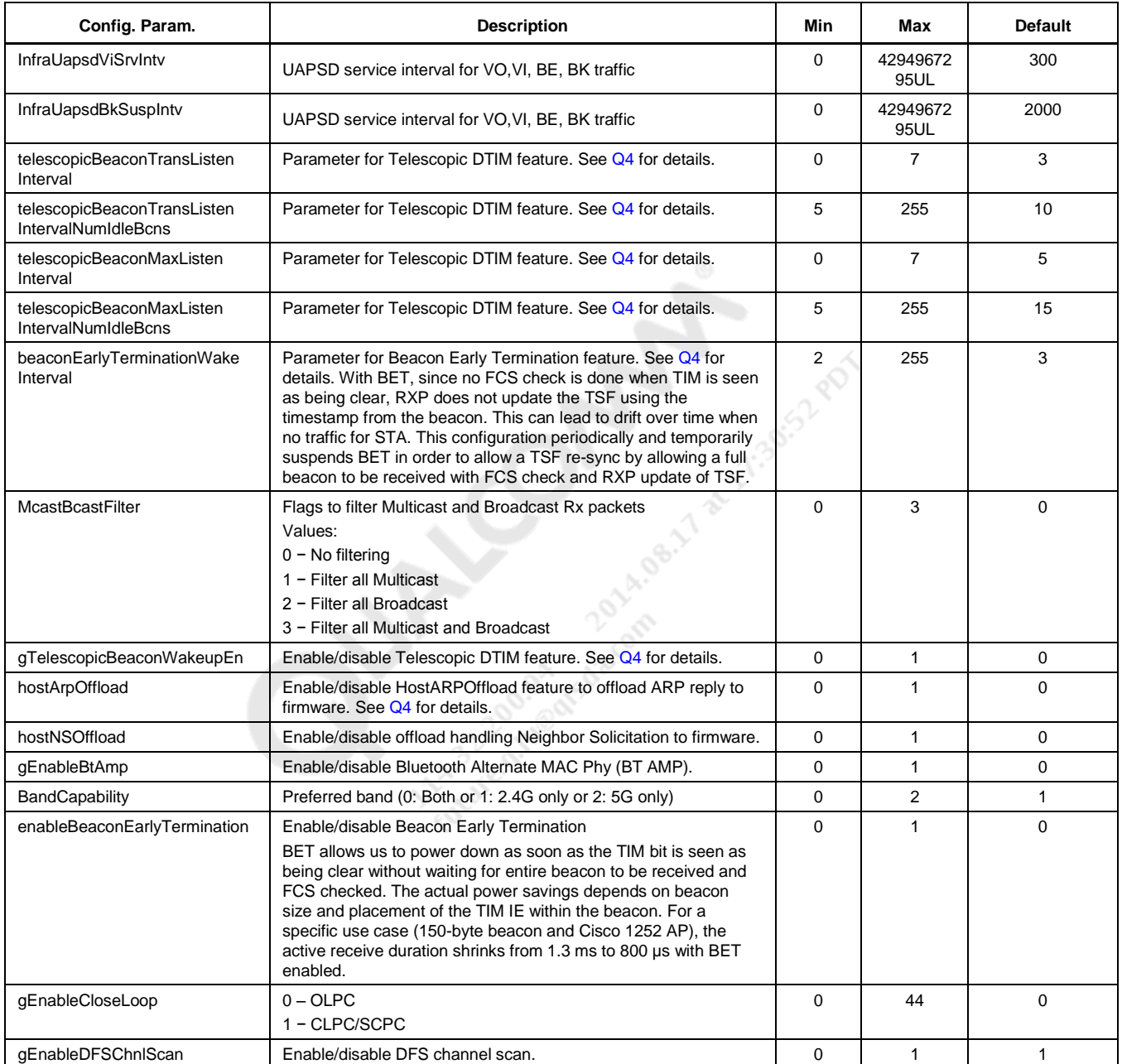

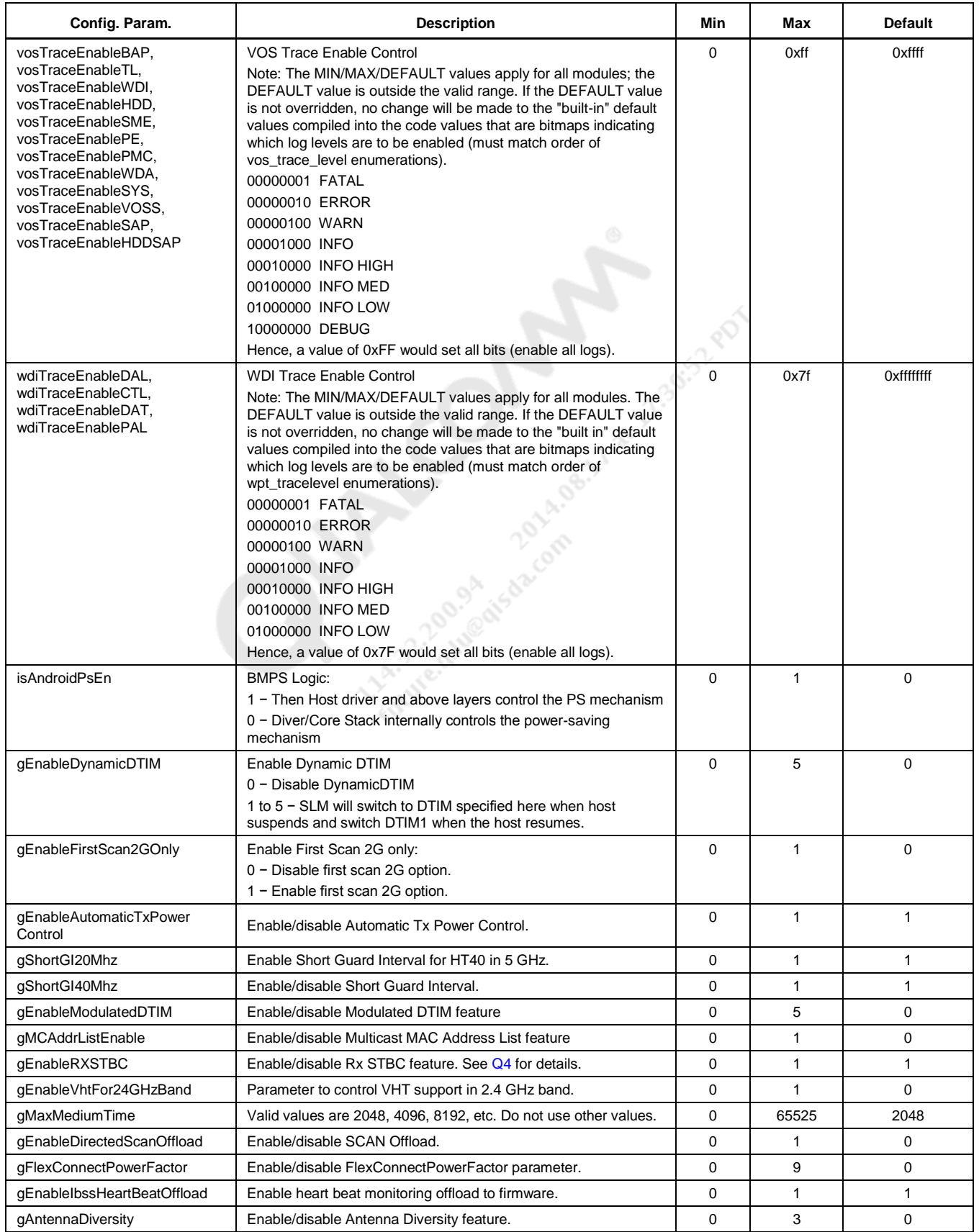

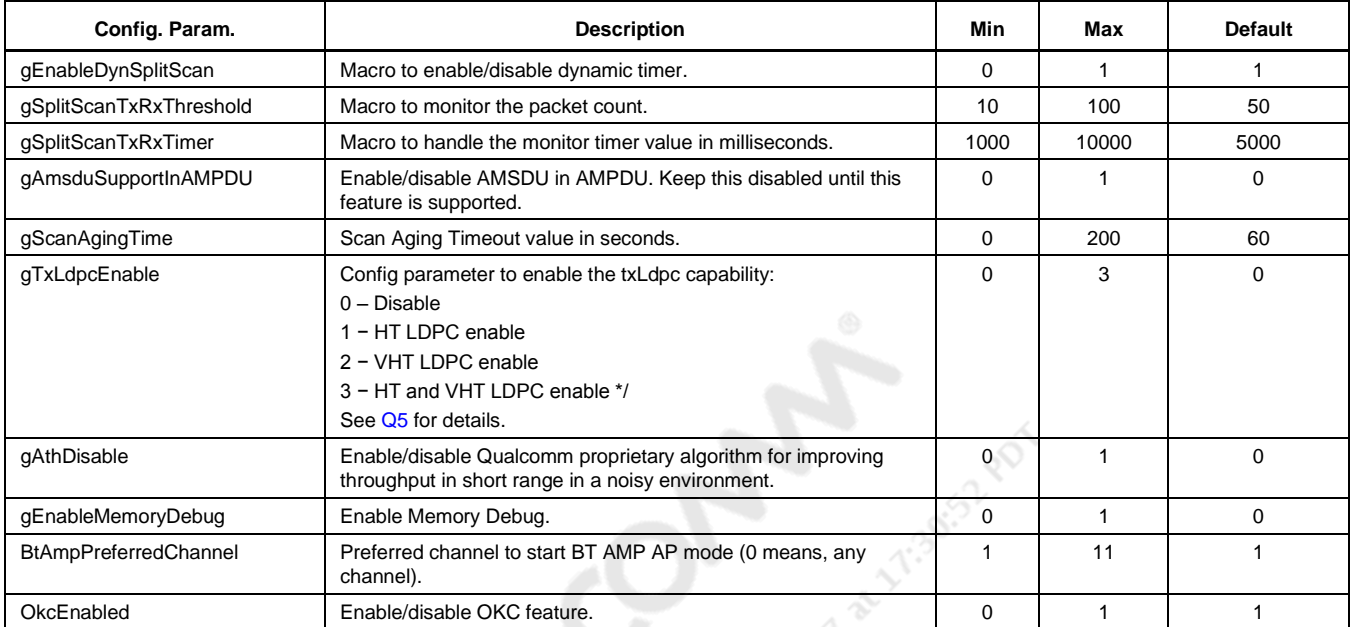

#### **2.2 P2P and Concurrency**

<span id="page-15-0"></span>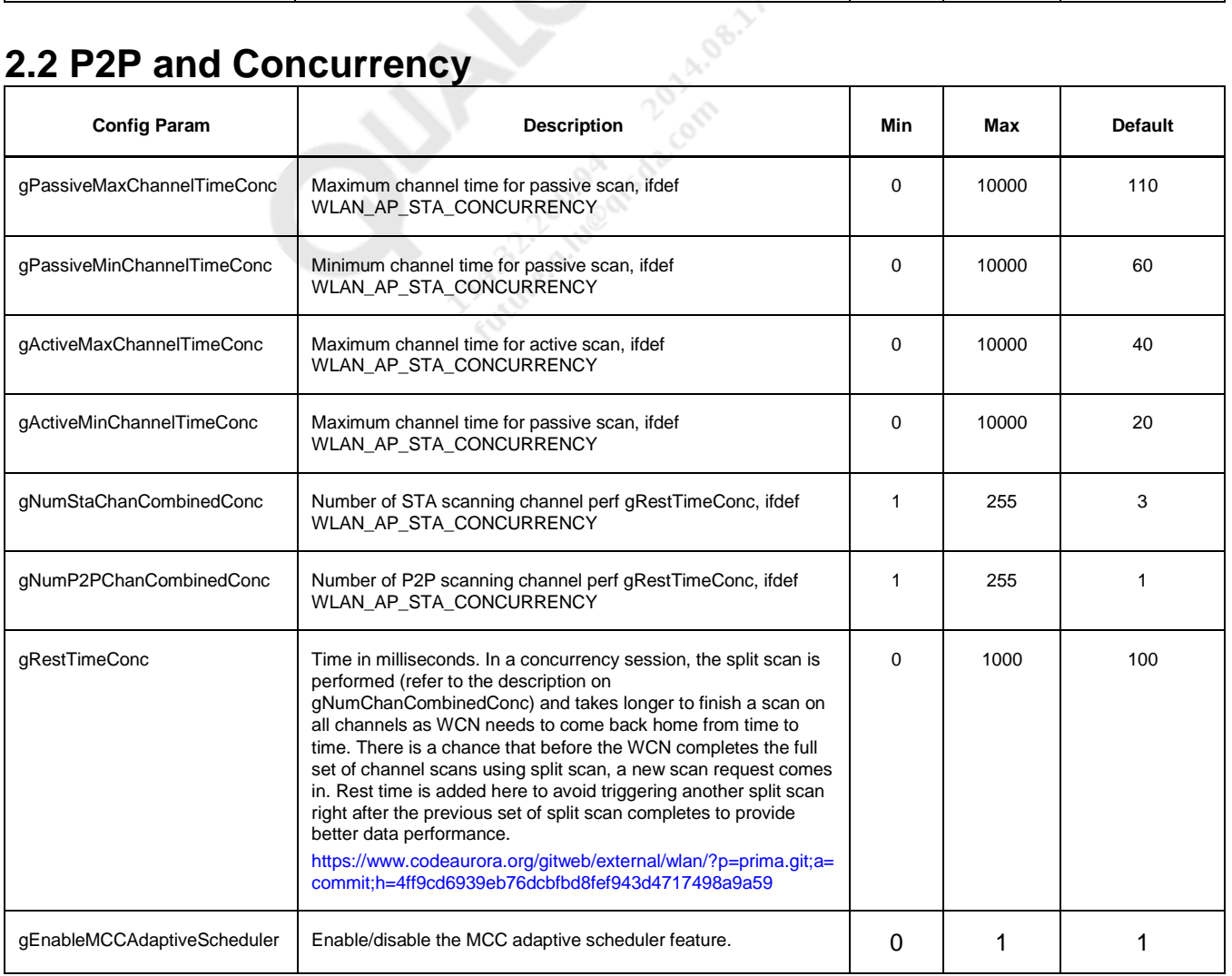

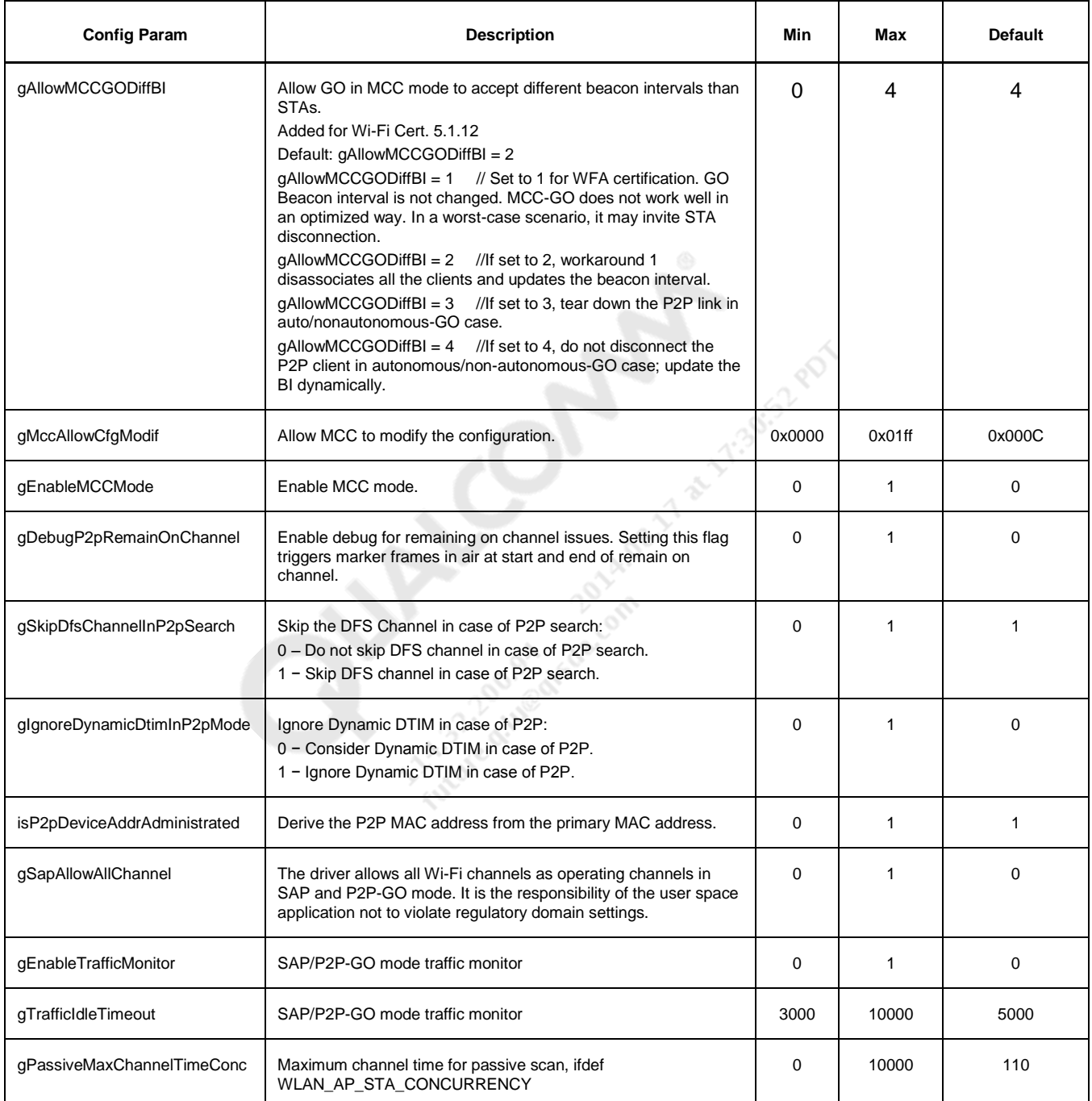

#### <span id="page-16-0"></span>**2.3 TDLS**

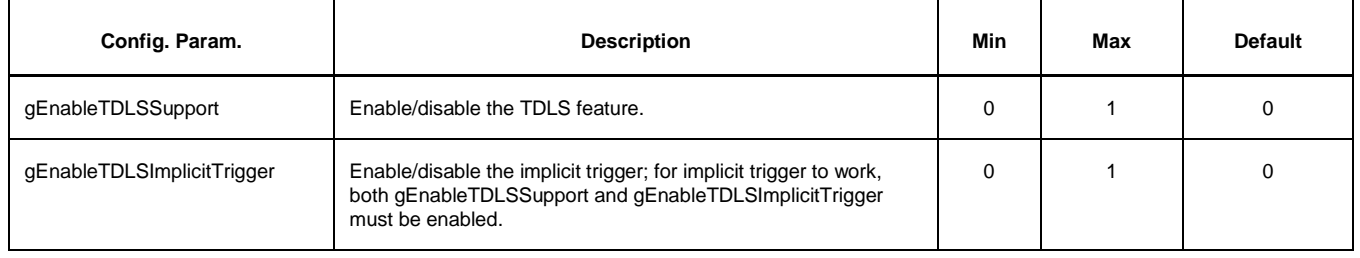

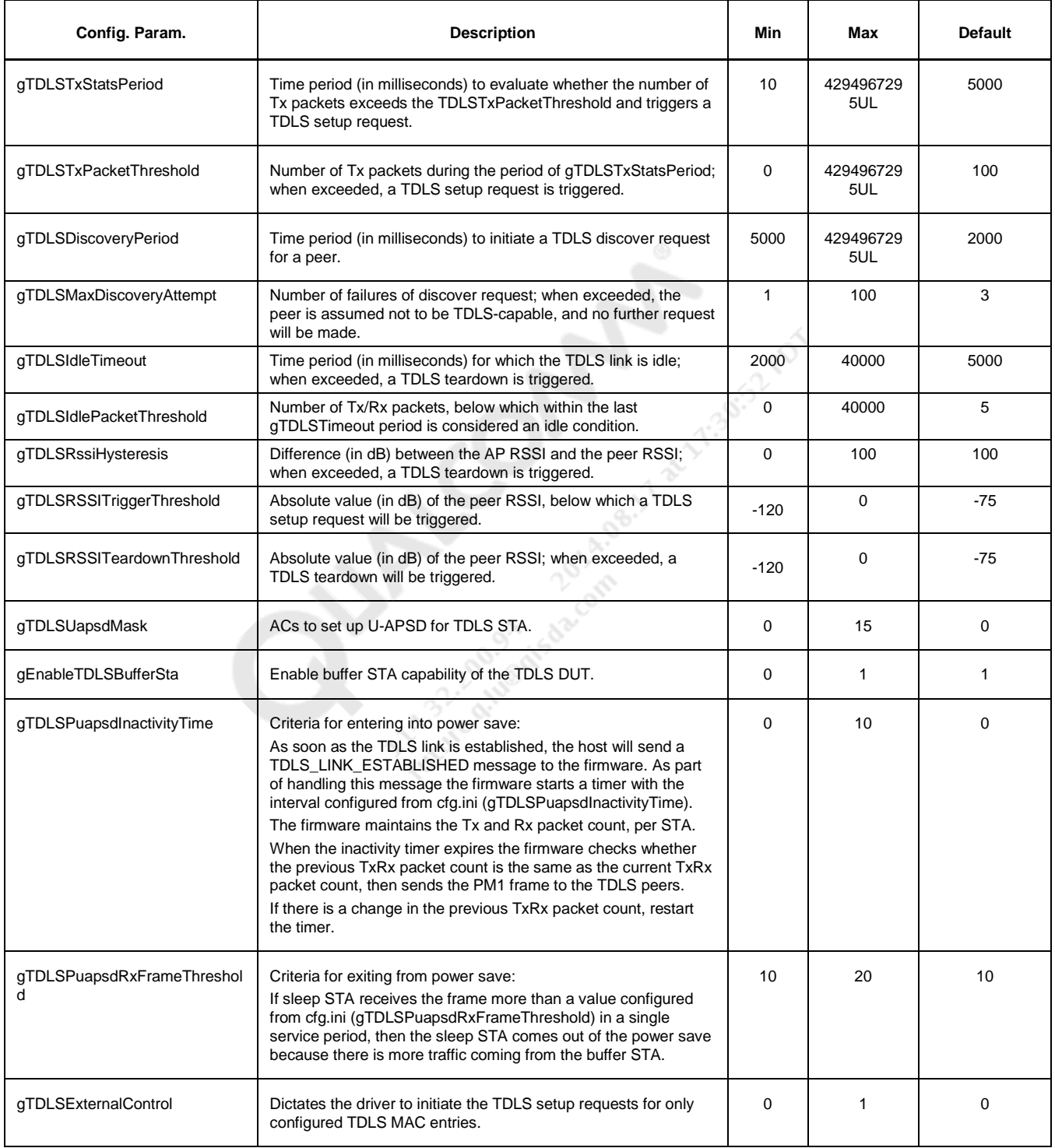

#### <span id="page-17-0"></span>**2.4 BTC and CoEx**

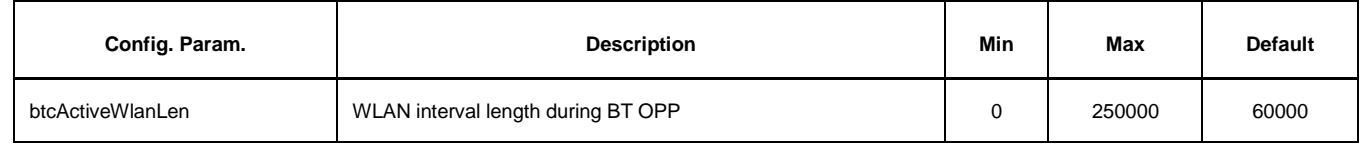

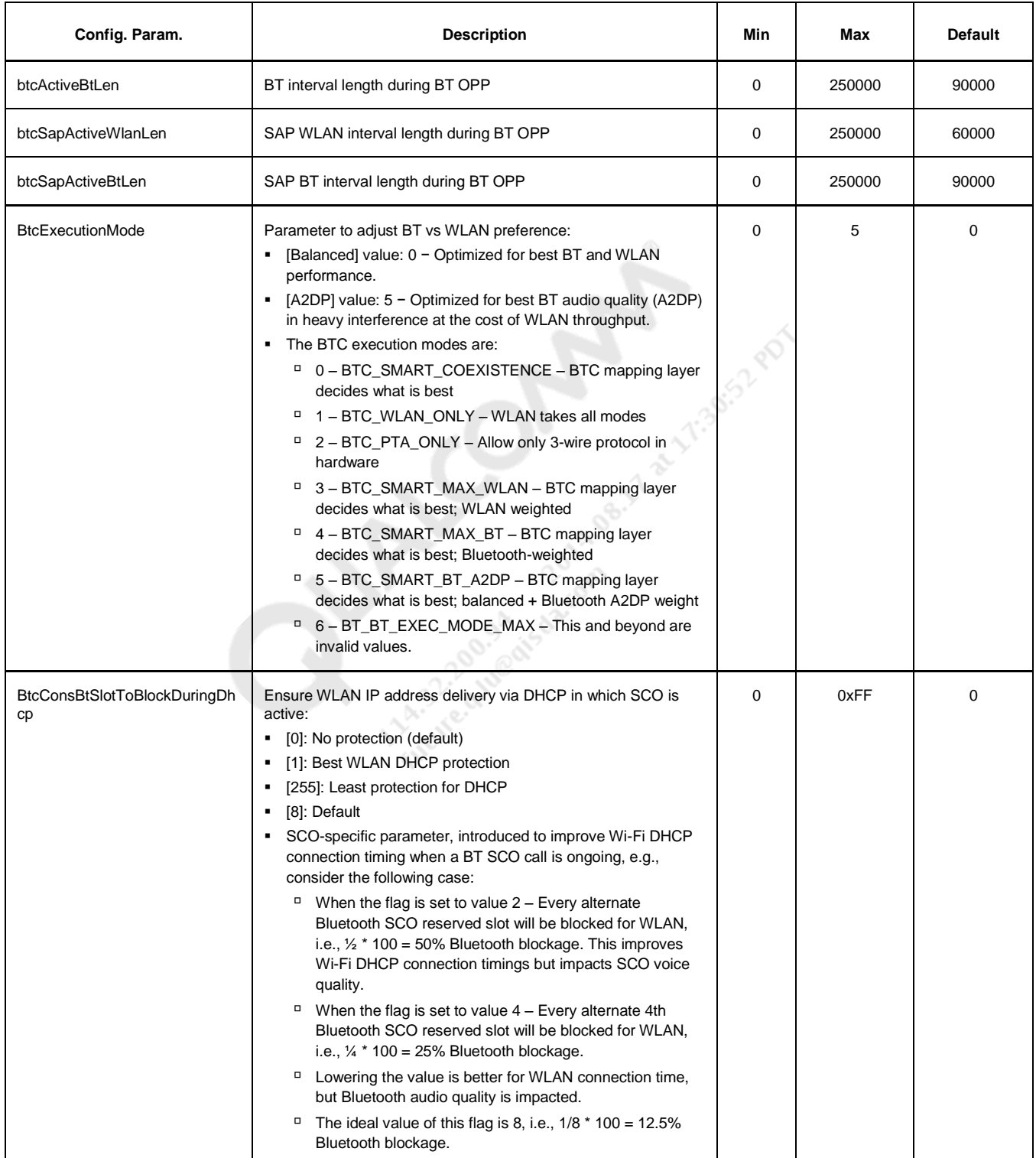

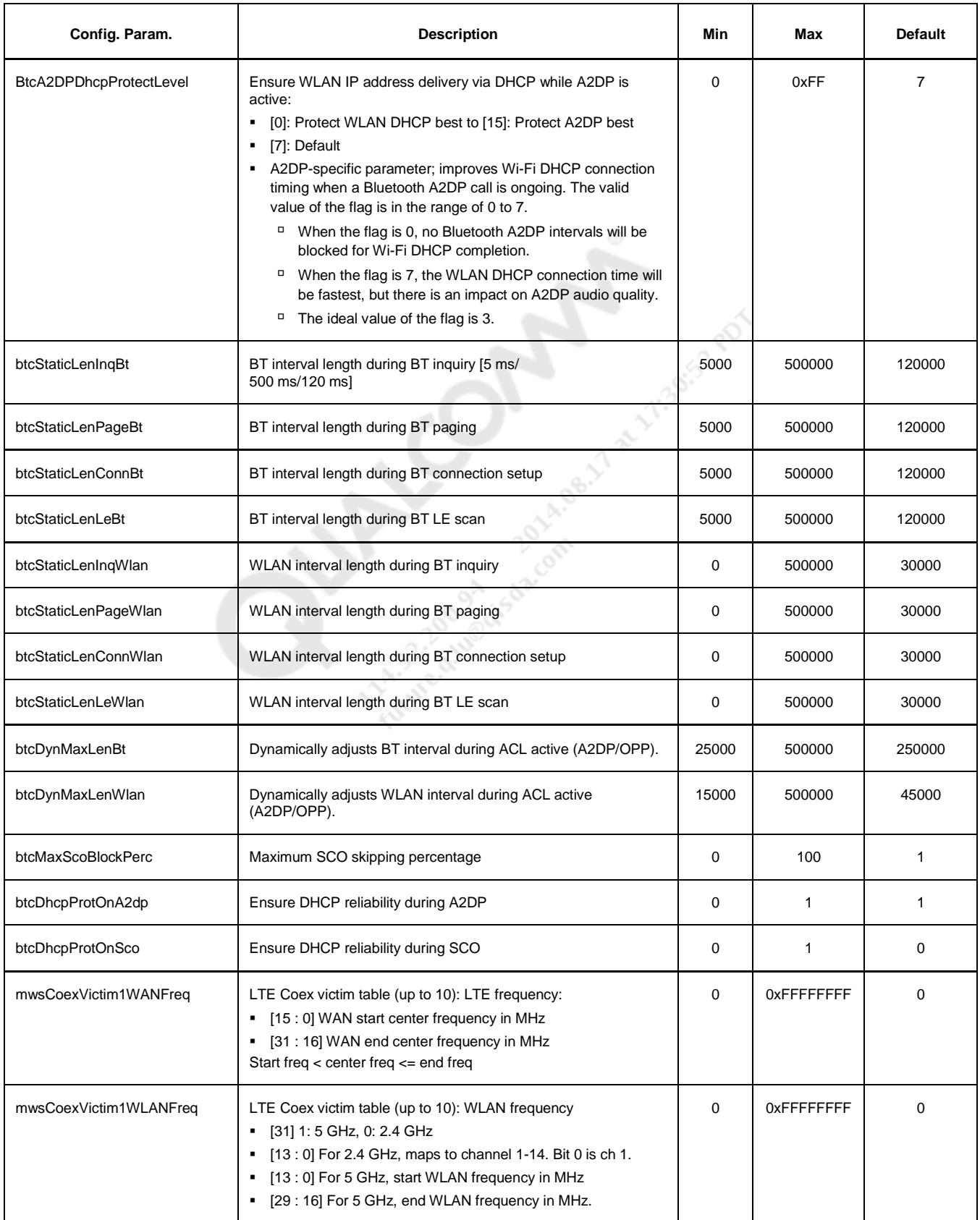

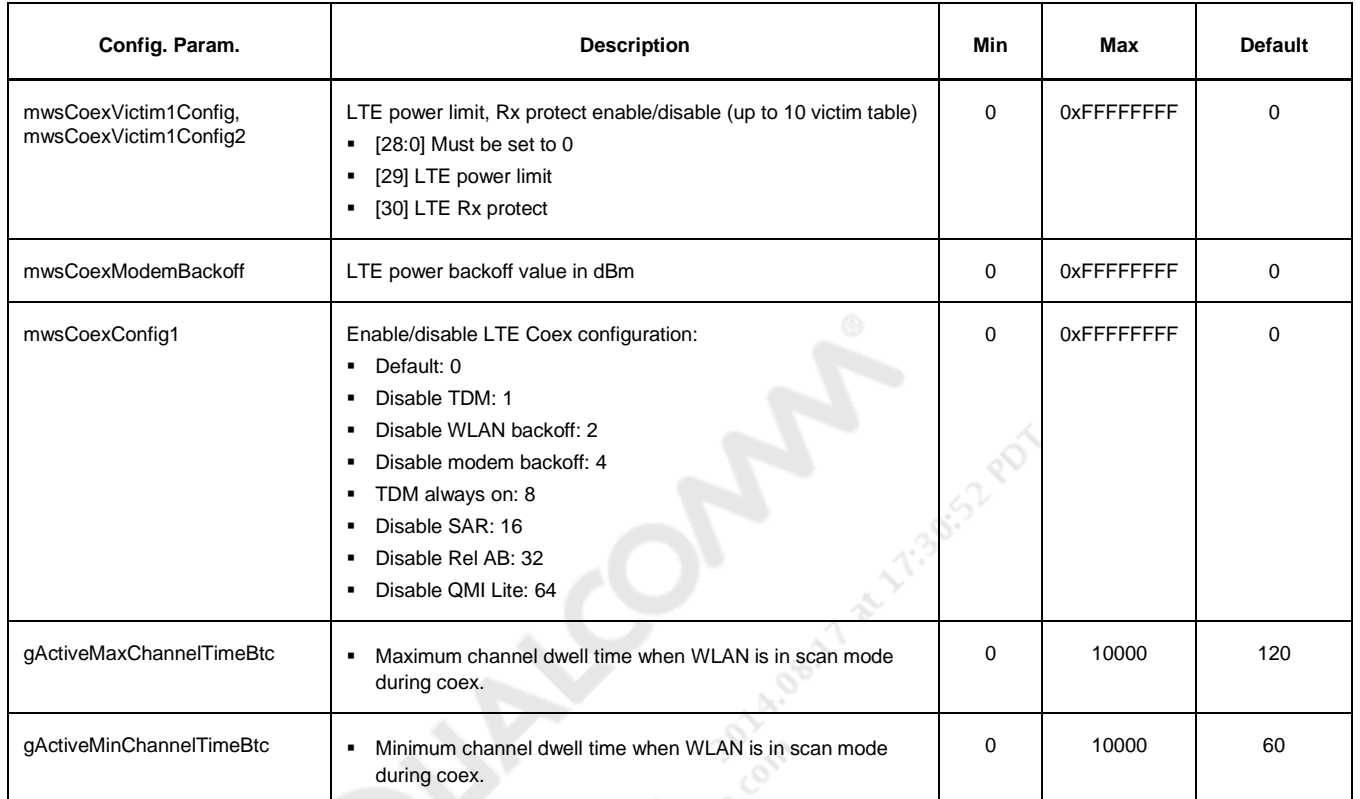

#### <span id="page-20-0"></span>**2.5 SoftAP (SAP)**

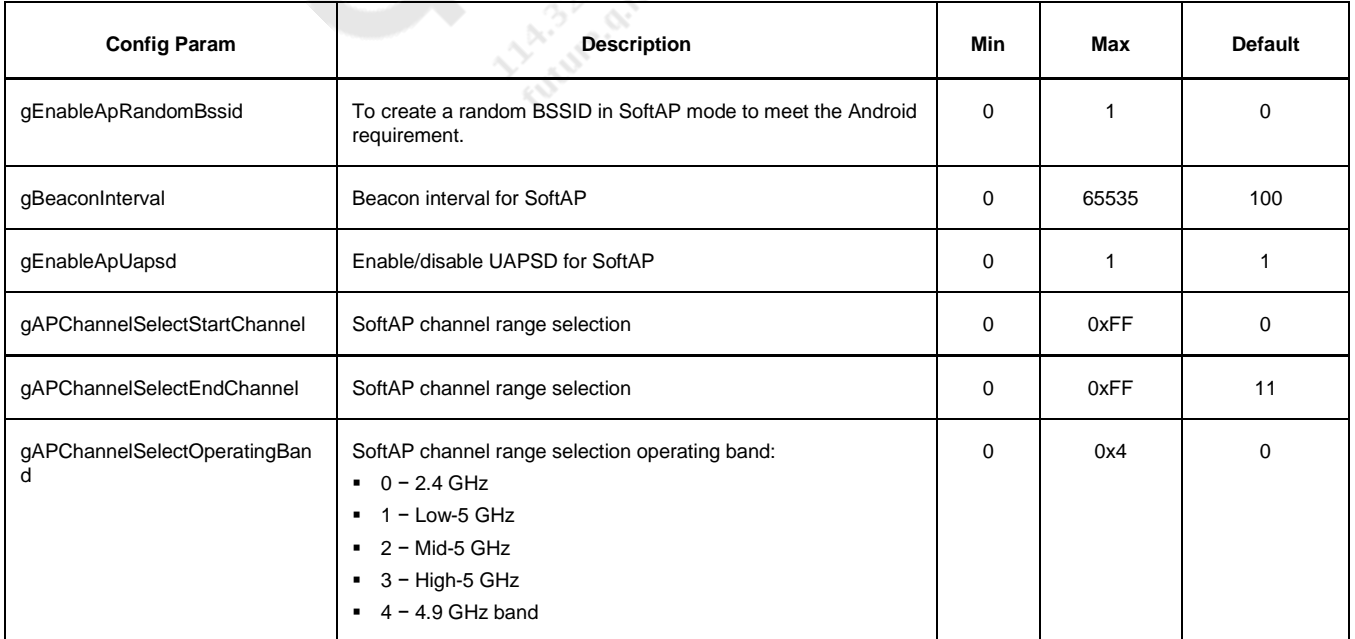

**220.00 avs** 

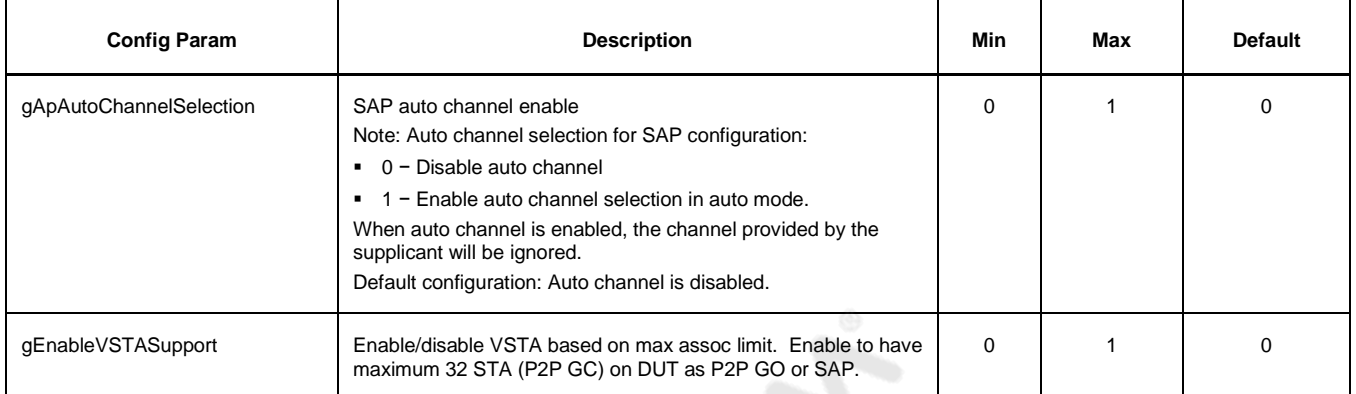

#### <span id="page-21-0"></span>**2.6 11ac and PNO**

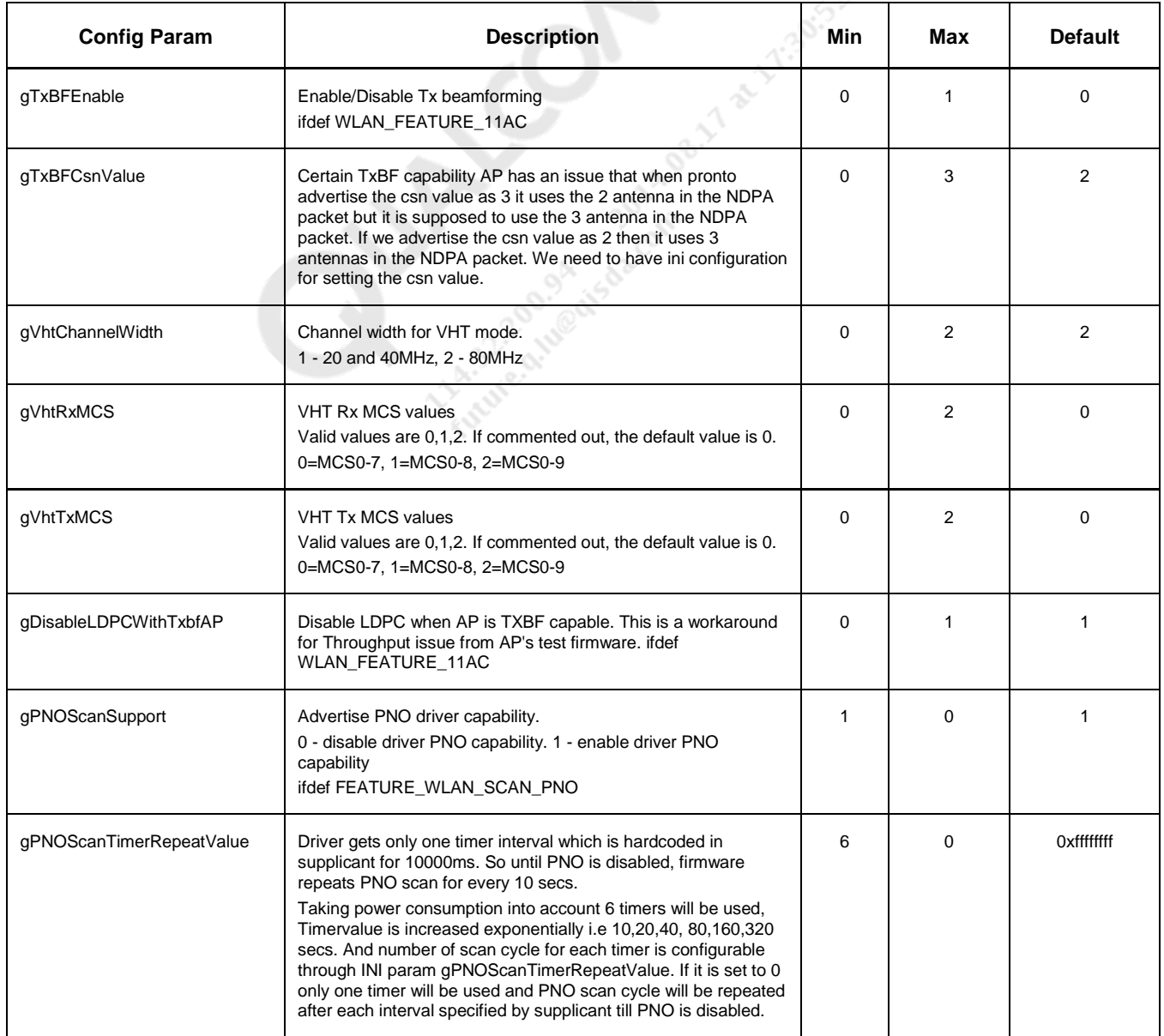

### <span id="page-22-0"></span>**2.7 Roam, LFR, VOICE, 11r and CCX**

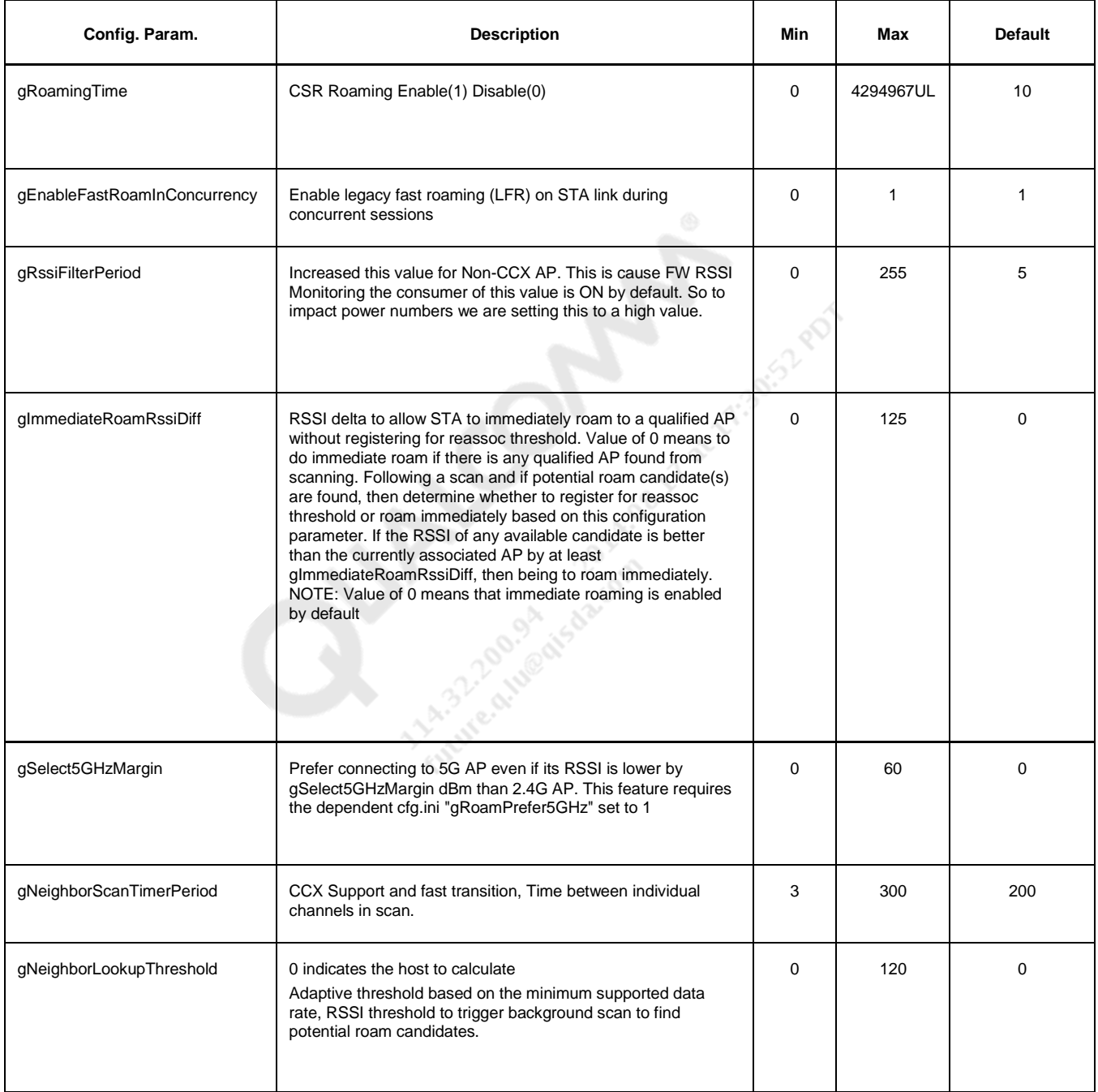

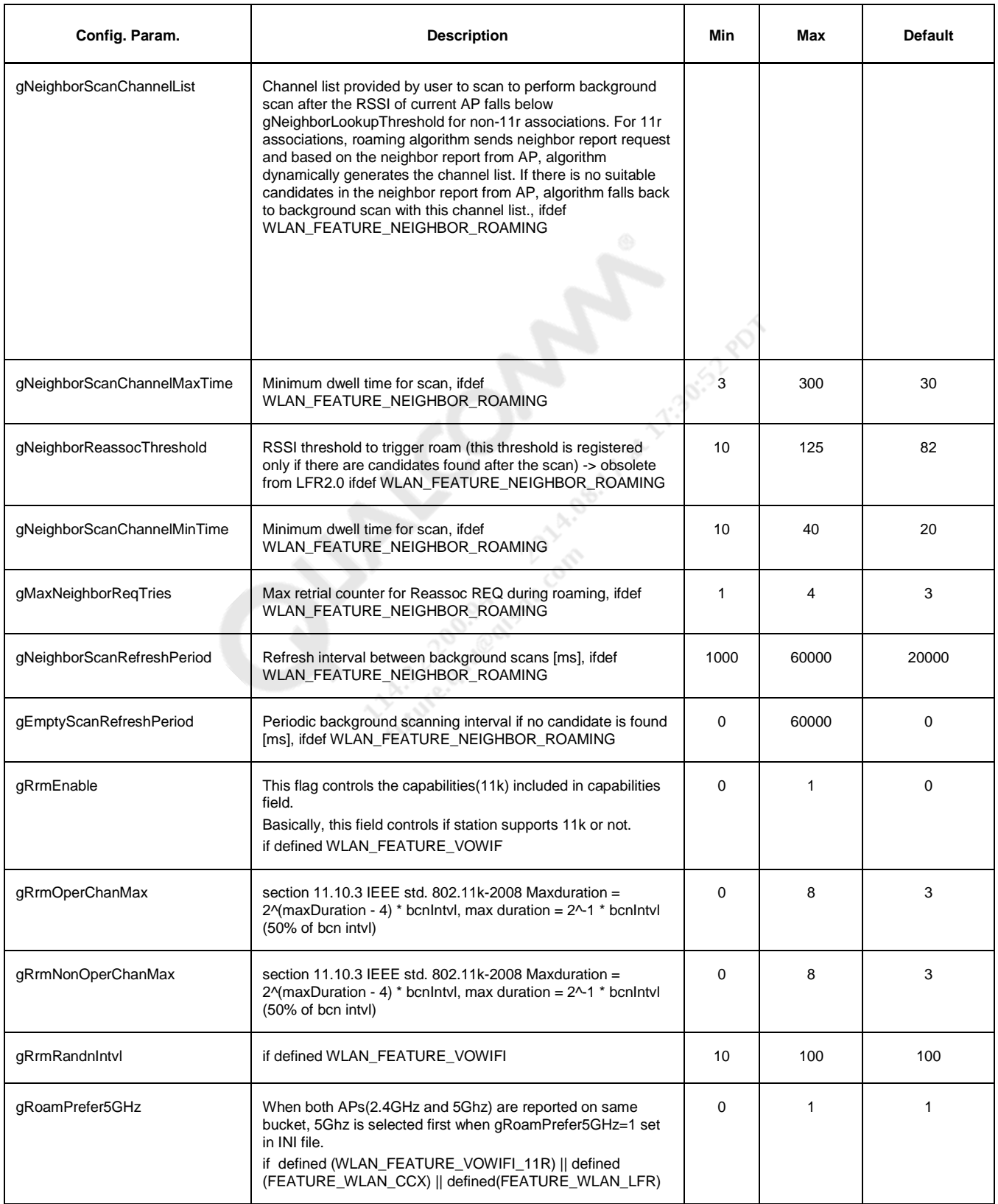

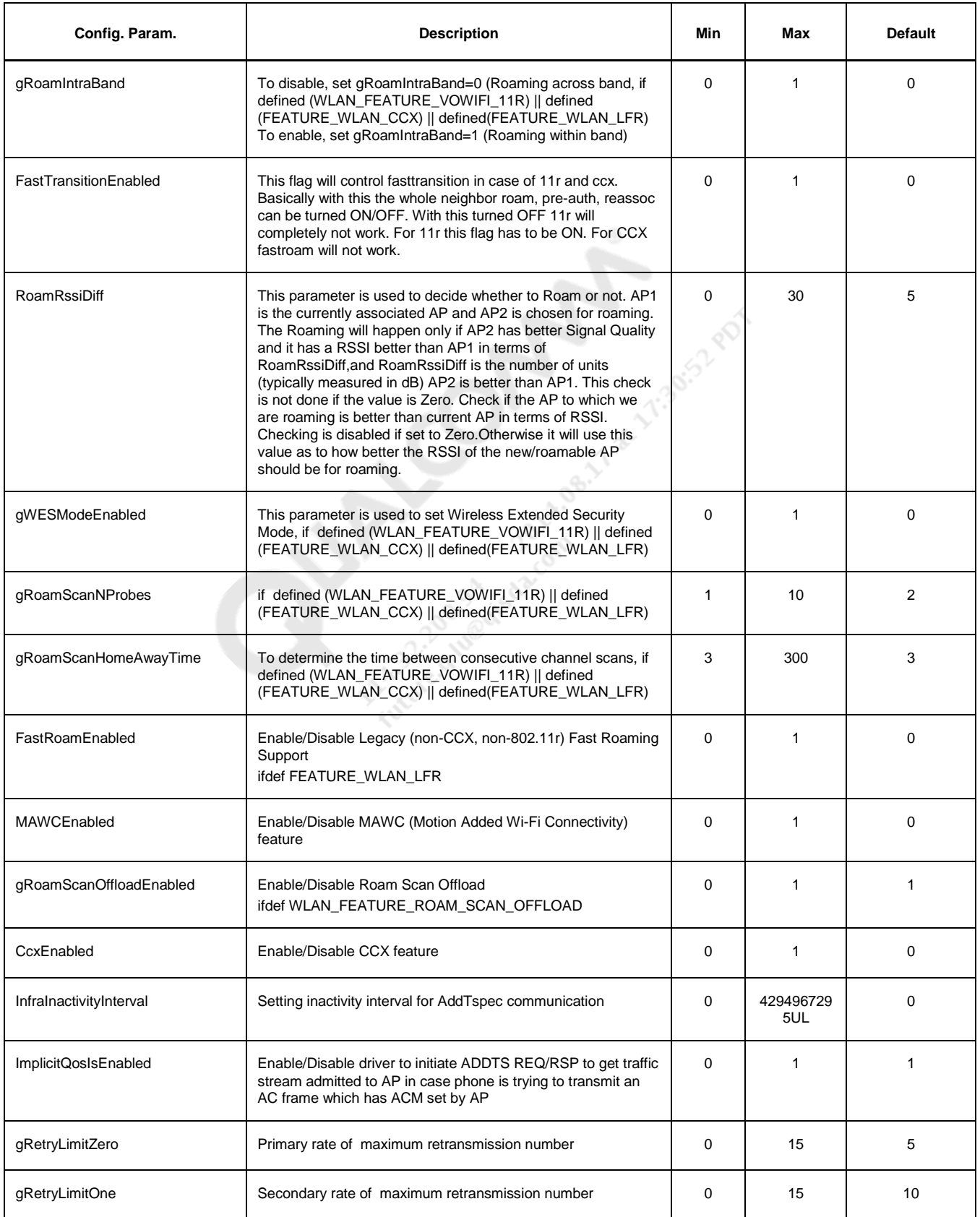

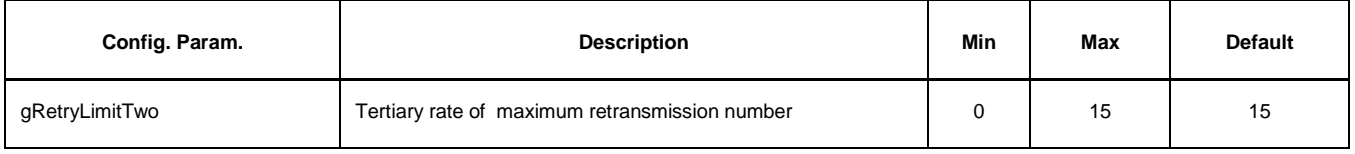

**COMPARISONAL PROPERTY AND RESIDENCE**